## **D**

## **Appendix D MSL Include File**

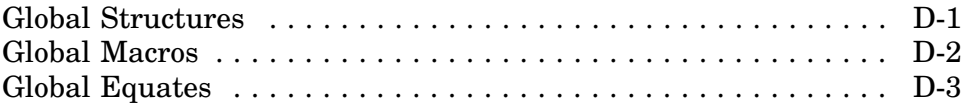

This appendix contains a listing of the MSL include file that defines various structures, macros, and equates used by MSL drivers. This file should be included at the beginning of all MSL drivers.

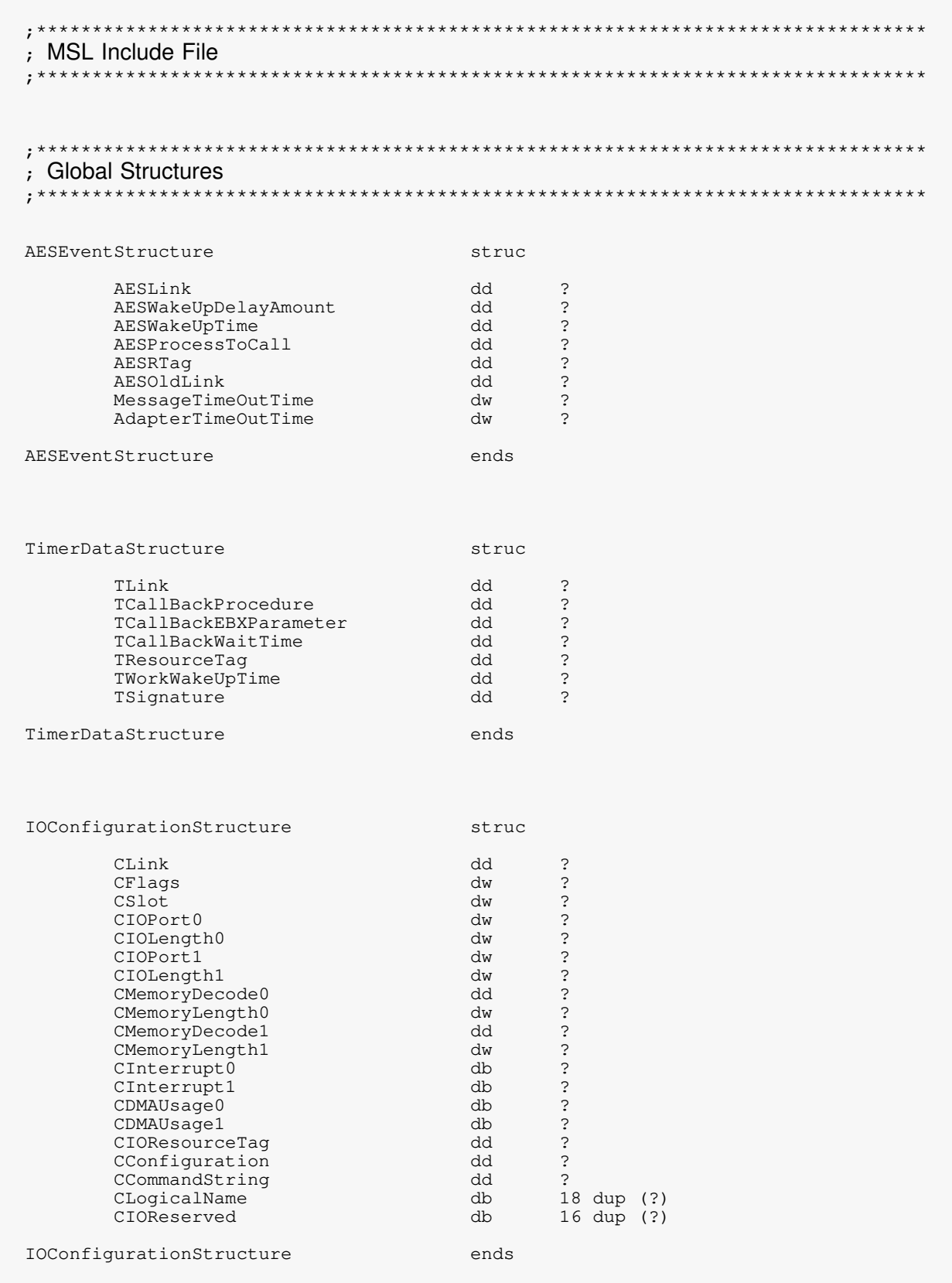

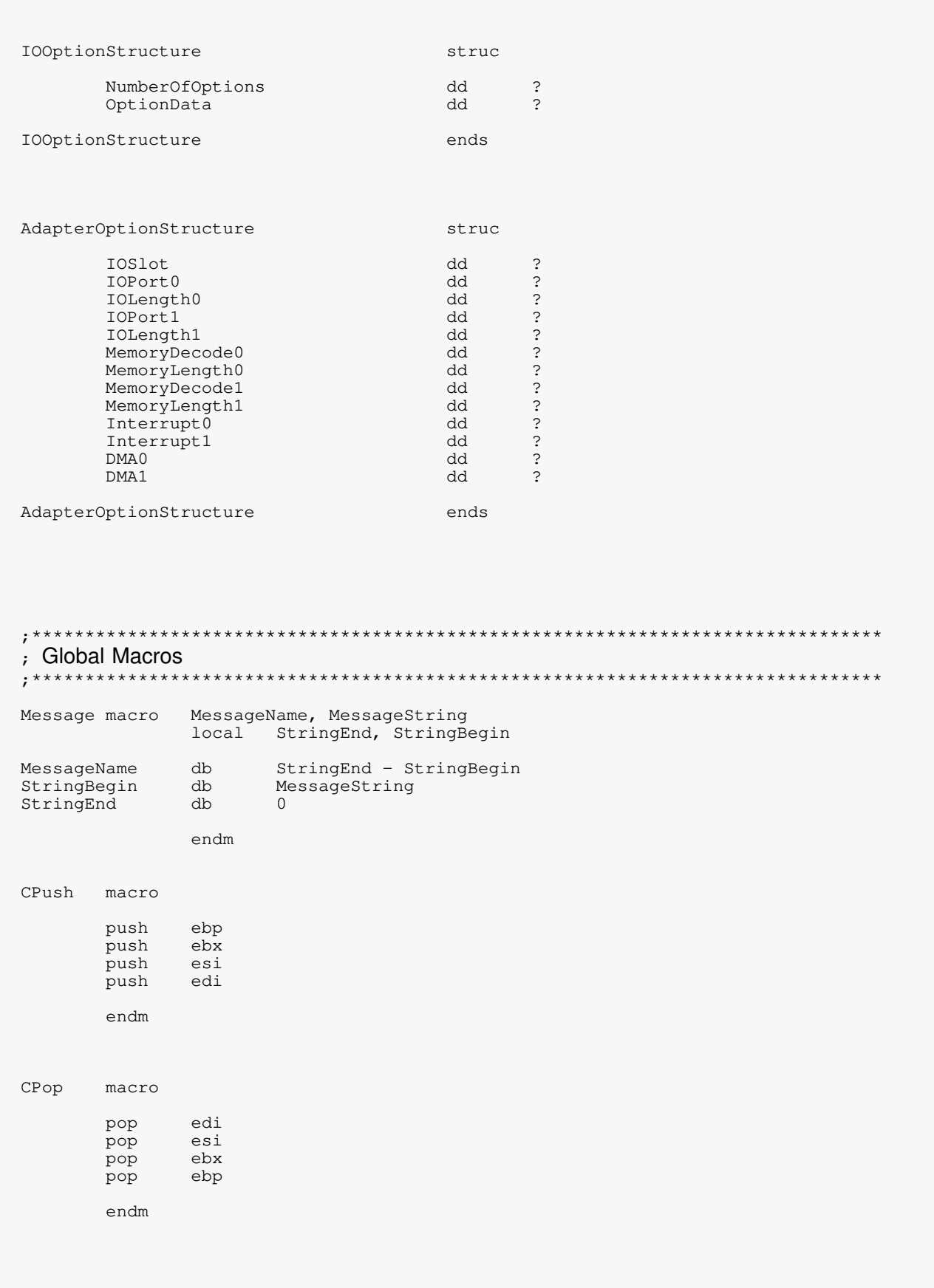

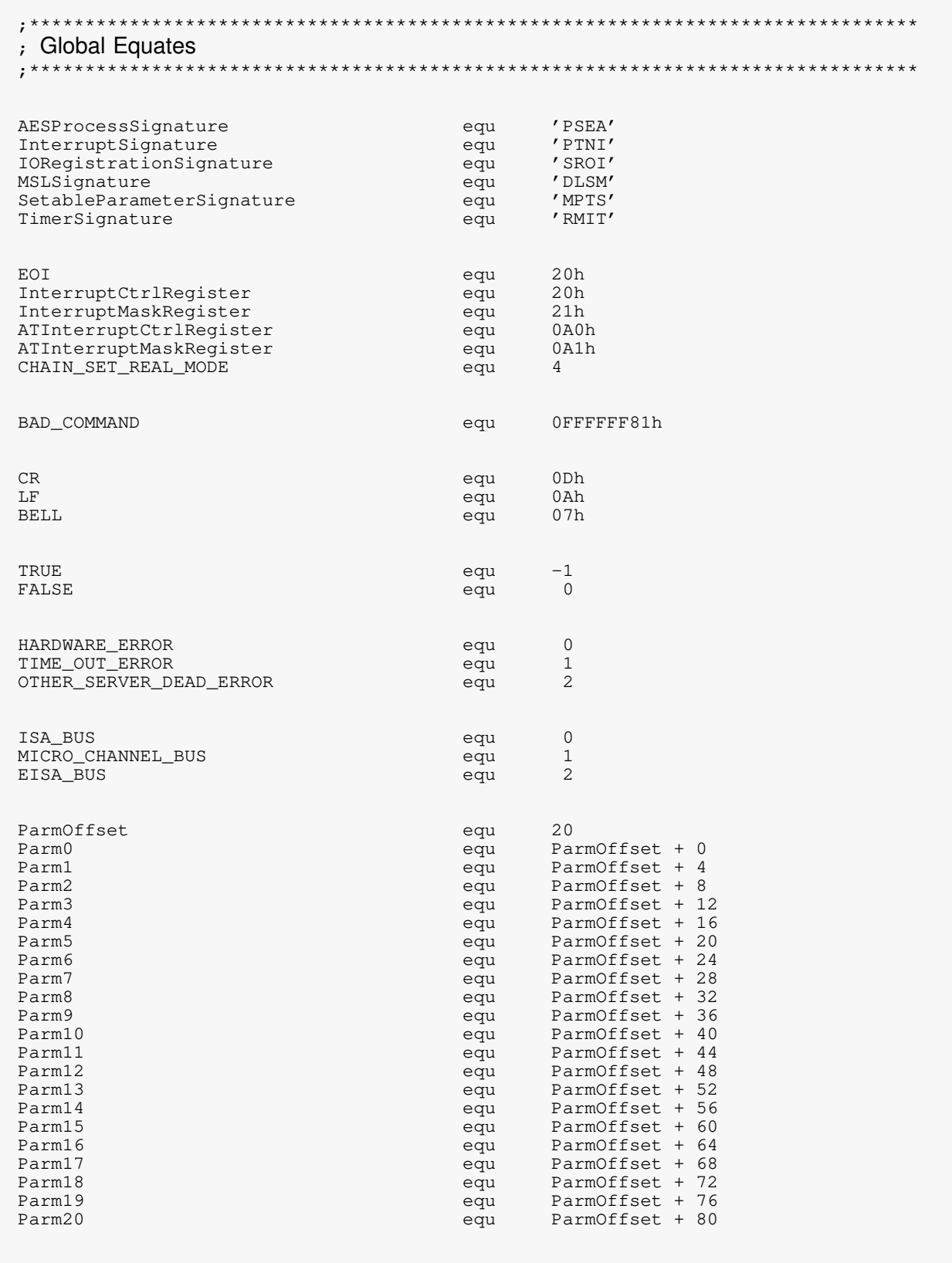

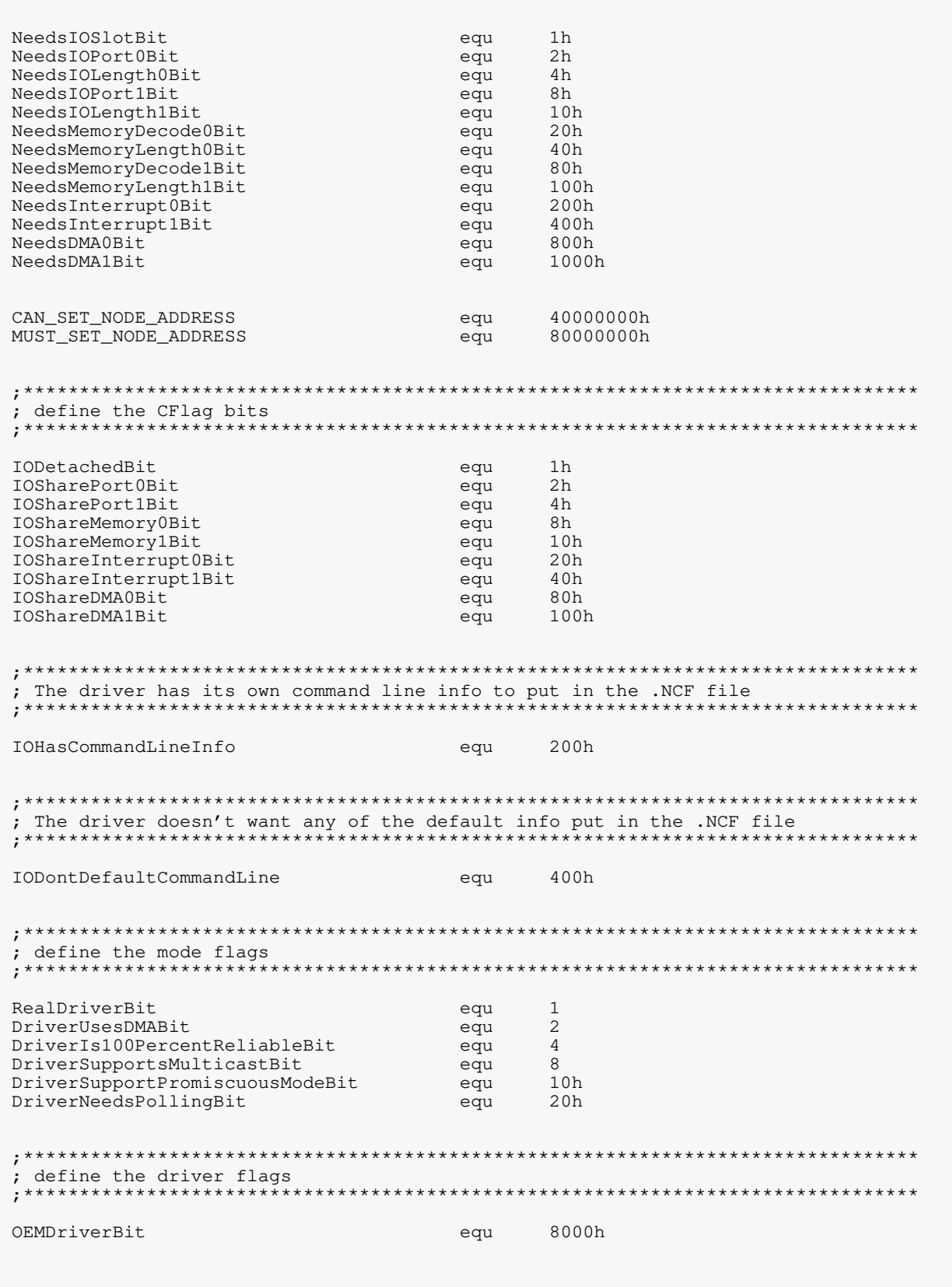